INF1010 - Estruturas de dados avançadas Introdução a  $C++$ 

Standard Template Library

PUC-Rio

2 de maio de 2018

# Standard Template Library (STL)

- ▶ Biblioteca de classes e algoritmos parte da biblioteca padrão do  $C++$ .
- ▶ Fortemente baseada em uma programação genérica, com o uso de templates, fornece ao desenvolvedor:
	- $\triangleright$  Containers
	- $\blacktriangleright$  Iteradores
	- $\blacktriangleright$  Algoritmos

## **Containers**

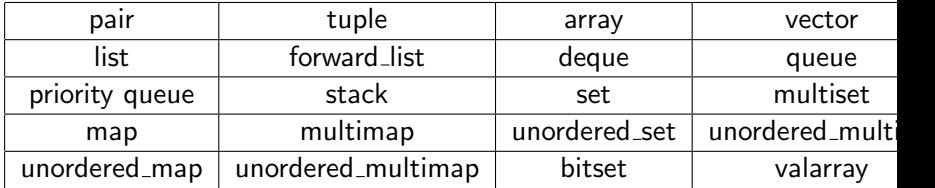

## std::pair

- $\triangleright$  Estrutura que proporciona uma maneira de armazenar dois objetos heterogêneos como uma única unidade. Um caso especial de std::tuple.
- $\blacktriangleright$  Definição:

template  $\langle$ class T1, class T2  $>$  struct pair;

```
std::pair<std::string, double> product("shoes",
                                         99.5);
// A cesso publico ao primeiro elemento
product.first = "black shoes";
// A cesso publico ao segundo elemento
product . second = 149.99;
```
Função útil:

```
product = std::make\_pair(' 'black shoes'')149.99 );
```
## std::tuple

- $\triangleright$  Estrutura que proporciona uma maneira de armazenar n objetos heterogêneos como uma única unidade. Uma generalização de std::pair.
- $\blacktriangleright$  Definição:

template <class... Types> class tuple;

```
std:: tuple<std:: string, double, int size>
  product('''shoes'', 99.5, 42);// A cesso publico aos elementos atraves
// do metodo get :
std::get <0>(product) = "black shows";
std::get <1>(product) = 149.99;std::get <2>(product) = 38;
```
Função útil:

```
product = std::make\_tuple( "black shoes",
                             149.99 , 38 );
```
### std::array

- $\triangleright$  Encapsula um array de tamanho constante, equivalente ao array de C.
- $\blacktriangleright$  Definição: template  $\langle$ class T, size\_t N2  $>$  class array;

```
std::array<sub>int</sub>, 10> container;
for (int i = 0; i < 10; i++)contrainer[i]=i;
```
### std::vector

- ► Encapsula arrays de tamanho dinâmico. Gerencia alocação e realocação de memória para os elementos, que são armazenados contiguamente.
- ▶ Definicão:

```
template \langle class T, class Alloc = allocator\langle T \rangle > class
vector;
```

```
std:: vector < int > container :
for ( int i = 0; i \le 10; i^{++})
  container. push\_back(i);1/5aida: Terceiro elemento de 10: 2
std :: cont \leq" Terceiro elemento de " <<
  container.size() \lt\lt ": " \lt\ltcontainer [2] << std:: endl;
```
## std::deque

- ▶ Acrônimo irregular para *double-ended queue*, é um container sequencial de tamanho dinâmico, que pode ser expandido ou contraído nas extremidades (início e fim).
- ▶ Definição:

template  $\langle$ class T, class Alloc = allocator $\langle T \rangle$  > class deque;

- $\triangleright$  A interface é similar a do std::vector. Porém, internamente, lidam com os elementos de forma diferente: enquanto vectors usam um único array que ocasionalmente necessita ser realocado para crescer, deques podem estar espalhados em diferentes pedaços de memória, e o container necessita manter informação necessária para permitir acesso direto aos seus elementos em tempo constante.
- ▶ Conta com funções push\_back e push\_front (não presente no std::vector) para inserir elementos.

## std::list

- ▶ Container de inserção e remoção em tempo constante, usualmente implementado como uma lista duplamente encadeada.
- $\blacktriangleright$  Definição:

template  $\langle$ class T, class Alloc = allocator $\langle$ T $\rangle$   $>$  class list;

```
std::list<int> container;
for ( int i = 0; i < 10; i++)container.push_back(i);
```
 $\triangleright$  Não suporta acesso de tempo constante e direto, com [ ]. Se necessário acessar os elementos, isso deve ser feito com iteradores.

## std::forward list

- ▶ Versão de std::list implementada como uma simples lista encadeada. Provê maior economia de memória, e é uma melhor alternativa quando a iteração bidirecional não é necessária.
- ▶ Definição:

template  $\langle$  class T, class Alloc = allocator $\langle$ T $\rangle$   $>$  class forward\_list;

No fim, é melhor usar vetores ou listas?

### std::queue

- ▶ Container que provê a funcionalidade de uma estrutura de dados do tipo fila (FIFO - first-in, first-out).
- $\blacktriangleright$  Definição:

template  $\langle$ class T, class Container = deque $\langle T \rangle$  > class queue;

```
std::queue<sub>int</sub> > context;for ( int i = 0; i < 10; i++)container. push(i);// Saida: Primeiro da fila: 0
std::count << "Primeiro da file : "<< container . front ();
//Remove o primeiro da fila
container . pop ();
```
## std::stack

- ▶ Container que provê a funcionalidade de uma estrutura de dados do tipo pilha (FILO - first-in, last-out).
- $\blacktriangleright$  Definição:

template  $\langle$ class T, class Container = deque $\langle T \rangle$  > class stack;

```
std::stack<int> container;
for ( int i = 0; i < 10; i++)container. push(i);// Saida: Topo da pilha: 9
std::count << "Topo da pilha : "<< container . top ();
//Remove o elemento do topo
container . pop ();
```
## std::priority\_queue

- ► Container que provê a funcionalidade de uma estrutura de dados do tipo heap.
- $\blacktriangleright$  Definicão:

template  $\langle$ class T, class Container = vector $\langle$ T $\rangle$ , class  $Compare = less < type$  typename  $Container::value_type$  > class priority\_queue;

## std::priority\_queue

```
\blacktriangleright Exemplo:
```

```
std::priority_queue<int> container;
container . push (30);
container . push (100);
container . push (25);
container . push (40);
// Saida: Em ordem: 25 30 40 100
std::count << "Em order":while (!\text{ container.empty}()){
  std:: cout << " " << container.top();
  container . pop ();
}
```
### std::set

 $\triangleright$  Container associativo que armazena um conjunto de objetos únicos em uma ordem específica. Implementado utilizando uma árvore binária de busca, executa busca, remoção e inserção em complexidade logarítmica.

▶ Definição:

```
template < class T,
            class Compare = \le less\leT>,
            class Alloc = allocator (T> class set;
```
### std::set

#### $\blacktriangleright$  Exemplo:

```
std::set<int> container;
for (int i=1; i<=5; ++i)
  container.insert(i*10);
1/0 set contem: 10 20 30 40 50
//Tentando inserir o elemento 20
std::pair<std::set<int>::iterator, bool>ret;
ret = container.insort (20);if ( container. second == false)std:: cout << "Elemento 20 nao inserido!";
```
### std::map

 $\triangleright$  Container associativo que armazena pares de chave-valor, onde as chaves são únicas. Também são implementados utilizando árvores binárias de busca, e portanto, busca, remoção e inserção são realizadas em complexidade logarítmica.

 $\blacktriangleright$  Definição:

```
template < class Key,
           class T,
           class Compare = less<Key>,
           class Alloc =
             allocator< pair<const Key, T> >
         > class map;
```
### std::map

#### $\blacktriangleright$  Exemplo:

```
std:: map<int, std:: string> container;
container [12] =" joao";
container [60] = " maria";
container [5] =" jose";
1/5ubstituindo o elemento 5:
container [5] = "paula";
```
- ▶ São objetos usados para referenciar elementos armazenados em containers.
- ▶ Facilitam acesso e operações sobre containeres inteiros ou sobre partes delimitadas deles.
- ▶ Iteradores apontam para itens que são parte de um container.
- $\triangleright$  Funções begin() e end() retornam iteradores respectivamente para o início e para o fim dos containers.
- ▶ Operações realizadas com iteradores:

```
i1++, +i1, i1-, -i1,
```

```
i1 = i2.
```

```
i1 == i2, i1 != i2.
```
\*i1 (Derreferenciação: Acesso ao elemento apontado)

- ▶ Operações realizadas com iteradores de alguns containers sequenciais (vector e deque, p. e.):  $i1 < i2$ ,  $i1 < = i2$ ,  $i1 > i2$ ,  $i1 > = i2$ ,  $i1 + n$ ,  $i1 - n$ ,  $i1+=n, i1-=n$ ,  $i1[n]$
- ▶ Nem todos os containers suportam iteradores, e nem todo iterador suporta todas as operações acima.

 $\blacktriangleright$  Loop sem iterador:

```
std:: vector < int > myIntVector;
myIntVector . push_back (1);
myIntVector . push_back (4);
myIntVector . push_back (8);
for (unsigned int i = 0;
     i < myIntVector . size ();
     ++i)
{
    std::count << myIntVector[i] << " " ;// Saida deve ser: 1 4 8
}
```
 $\blacktriangleright$  Loop com iterador:

```
std:: vector < int > myIntVector;
myIntVector . push_back (1);
myIntVector . push_back (4);
myIntVector . push_back (8);
std:: vector < int >:: iterator it:
for ( it = myIntVector. begin();
      it != myIntVector . end ();
     ++it)
{
    std:: cout \lt\lt *it \lt\lt " ";
    // Saida deve ser: 1 4 8
}
```
 $\blacktriangleright$  Por que usar iteradores?

```
Range-based loops (C++11)
```

```
for ( int number : myIntVector )
{
    std::count << number << " ";
}
```

```
for ( int\& number : myIntVector )
{
    number ++;
}
```
Escrevendo mais rápido e legível com a palavra-chave auto  $(C++11)$ 

 $\triangleright$  Quando o compilador é capaz de determinar o tipo de uma variável no momento da sua inicialização, você não precisa necessariamente especificar o seu tipo. Por exemplo, no trecho de código abaixo, o compilador deduzirá que y é um inteiro.

int  $x = 3$ ; auto  $y = x$ ;

 $\triangleright$  Isso é bastante útil para lidar com códigos com template, STL e iteradores.

Por exemplo, a inicialização de it, que normalmente seria:

```
std:: vector< std:: tuple< std:: string,
                           double,
                            int > > products;
std:: vector< std:: tuple< std:: string,
                           double,
                            int >\geq:: iterator it = products. begin();
```
Pode ficar:

auto it =  $products.begin()$ ;

- ▶ A STL provê funções genéricas (algoritmos) para uma grande variedade de propósitos: busca, ordenação, contagem, manipulação, etc.
- ► Muitos desses algoritmos são aplicados a ranges de elementos definidos como [first, last), onde last se refere ao elemento exatamente depois do range desejado.
- $\blacktriangleright$  Definidos no cabeçalho  $\lt$ algorithm $\gt$ .

Algumas das funções mais utilizadas:

 $\blacktriangleright$  Troca o valor de duas variáveis ou arrays:

```
template < class T>
void swap ( T & a, T & b );
template<class ForwardIt1, class ForwardIt2>
ForwardIt2 swap_ranges ( ForwardIt1 first1 ,
                          ForwardIt1 last1 ,
                          ForwardIt2 first2 );
```
 $\blacktriangleright$  Inverte a ordem dos elementos no range passado:

```
template< class BidirIt >
void reverse ( BidirIt first, BidirIt last );
```
Algumas das funções mais utilizadas:

 $\blacktriangleright$  Embaralha um conjunto de elementos:

```
template < class RandomIt>
void random_shuffle ( RandomIt first,
                      RandomIt last );
```
 $\blacktriangleright$  Elimina elementos repetidos, mantendo somente o primeiro encontrado e mantendo a ordem relativa:

```
template < class ForwardIt>
ForwardIt unique ( ForwardIt first,
                   ForwardIt last );
```
Algumas das funções mais utilizadas:

▶ Verifica se um determinado elemento está presente num container ordenado (ao menos parcialmente), fazendo uma busca binária.

```
template<class ForwardIt, class T>
bool binary_search ( ForwardIt first,
                     ForwardIt last ,
                     const Tx value );
```
 $\triangleright$  Busca o maior/menor elemento no range passado:

```
template < class T >
const T& max ( const T& a, const T& b );
template < class T >
const T& min ( const T& a, const T& b );
```
 $\triangleright$  Constrói um Max-Heap a partir de um conjunto de elementos:

```
template < class RandomIt>
void make_heap ( RandomIt first,
                 RandomIt last );
```
 $\triangleright$  Constrói um heap a partir de um conjunto de elementos e uma função de comparação:

```
template < class RandomIt, class Compare>
void make_heap ( RandomIt first,
                 RandomIt last ,
                 Compare comp );
```
Mais em:<http://en.cppreference.com/w/cpp/algorithm>

## Referências

- ▶ Tutoriais, referências de funções, fórum, etc: http://www.cplusplus.com
- $\blacktriangleright$  Livros:
	- $\triangleright$  Drozdek, Adam. Data Structures and Algorithms in C++. Pacific Grove, CA: Brooks/Cole, 2001.
	- Paul J. Deitel. 2010.  $C++$  how to Program. P.J. Deitel, H.M. Deitel (7th ed.). Pearson Education.
	- $\triangleright$  Scott Meyers. 1998. Effective C++ (2nd Ed.): 50 Specific Ways to Improve Your Programs and Designs. Addison-Wesley Longman Publishing Co., Inc., Boston, MA, USA.
	- $\triangleright$  Scott Meyers. 2014. Effective Modern C++: 42 Specific Ways to Improve Your Use of  $C++11$  and  $C++14$  (1st ed.). O'Reilly Media, Inc.
- $\blacktriangleright$  E muito material na Internet...